```
GRAPH
/SCATTERPLOT(BIVAR)=height WITH weight
/MISSING=LISTWISE.
```
## **Graph**

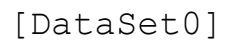

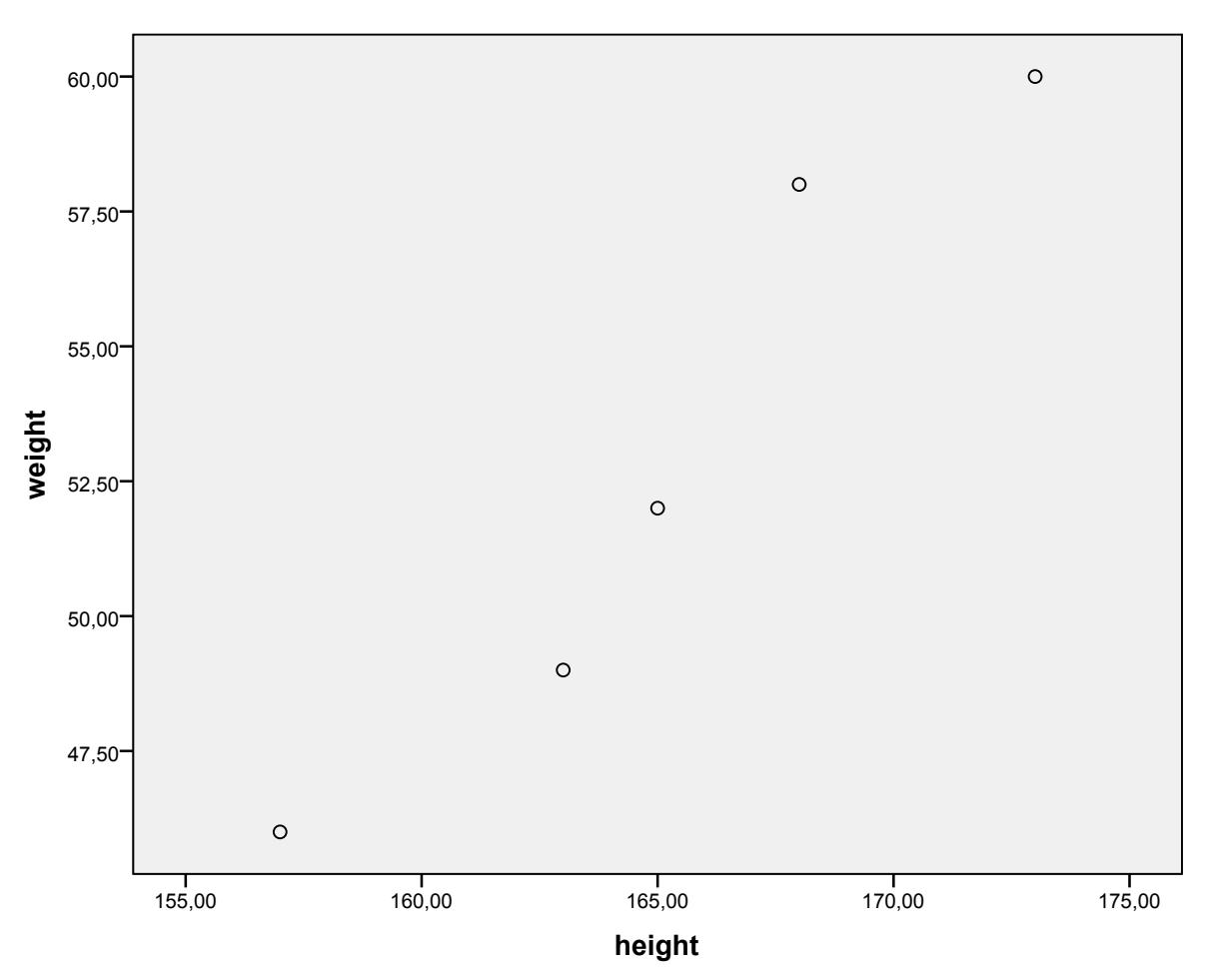